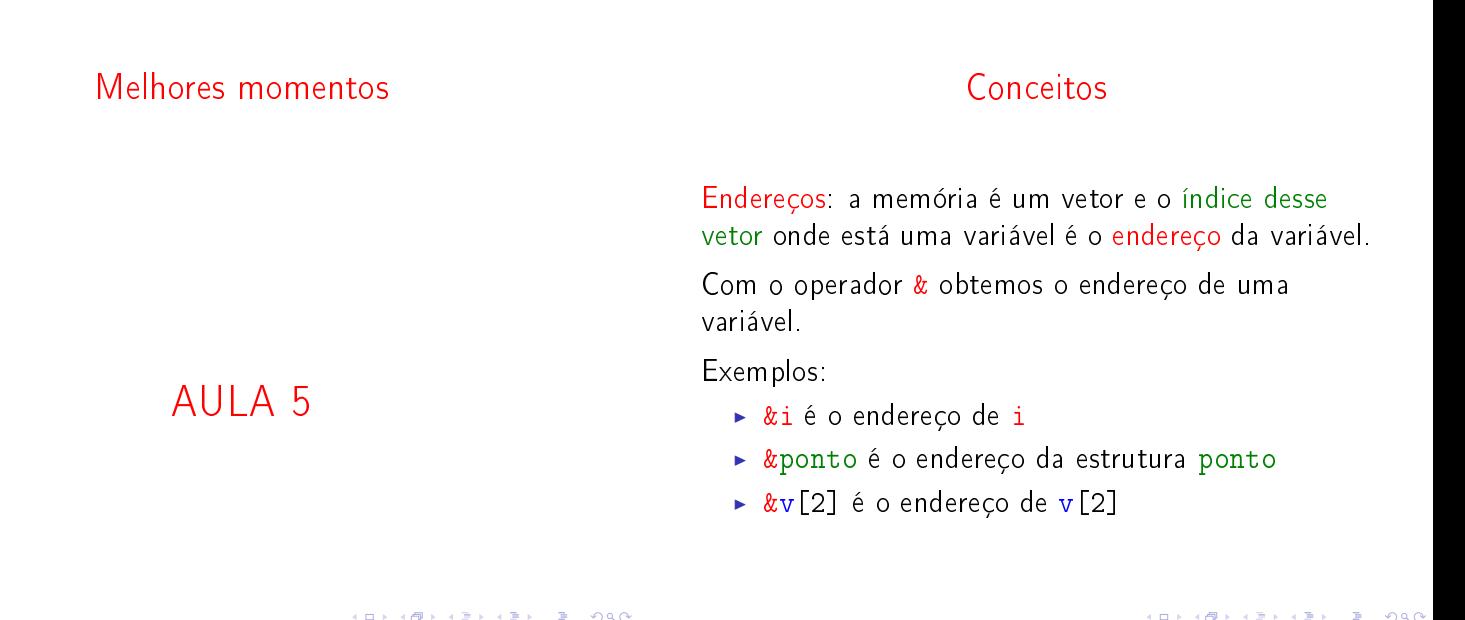

# Conceitos

Ponteiros: são variáveis que armazenam endereços.

Exemplos:

```
int *p; /* ponteiro para int*/
char *q; /* ponteiro para char*/
double *r; /* ponteiro para double*/
```
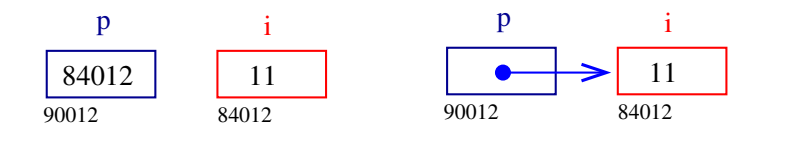

**KER KØR KER KER EL ØRO** 

### Conceitos

Aritmética de ponteiros: se p é um apontador para um int e o seu conteúdo é 64542, então p+1 é 64546, pois um int ocupa 4 bytes (no meu computador...).

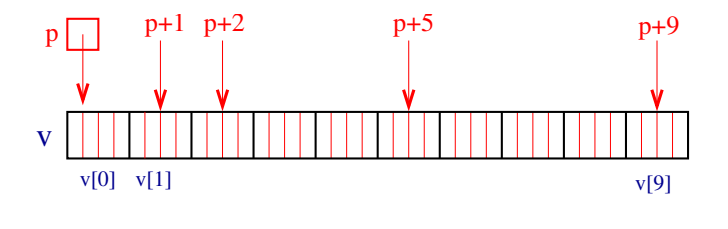

**KORK SERVER STRAGE** 

# Conceitos

Dereferenciação: Se p aponta para a variável i, então \*p é sinônimo de i.

Exemplo:

 $p = \& i$ ; /\* p aponta para i/  $(*p)++;$  é o mesmo que  $i^{++};$ 

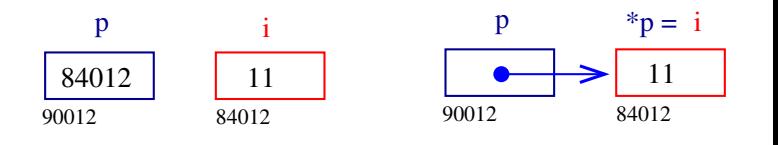

#### Conceitos

**Contract Street** 

Vetores e ponteiros: o nome de um vetor é sinônimo do endereço da posição inicial do vetor.

Exemplo:

int  $v[10]$ ; v é sinônimo de  $k$ v<sup>[0]</sup> v+1 é sinônimo de &v[1] v+2 é sinônimo de &v[2] . . . v  $v[0]$   $v[1]$  $v+1$   $v+2$   $v+5$   $v+9$ 

# Conceitos

Vetores e ponteiros: o nome de um vetor é sinônimo do endereço da posição inicial do vetor.

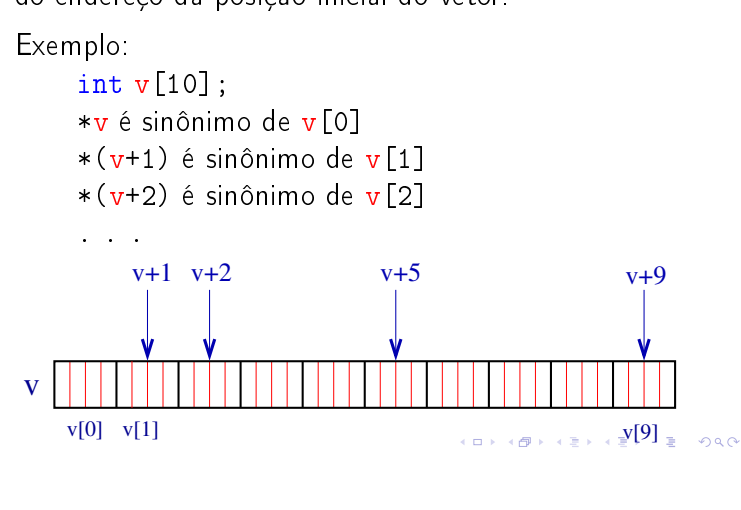

## Vetores como parâmetros

Como parâmetros formais de uma função, char s[ ]; e

char \*s;

são equivalentes. O Kernighan e Ritchie preferem a segunda pois diz mais explicitamente que a variável é um apontador. Outro exemplo

int main(int argc, char \*\*argv);

Hoje

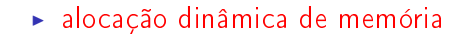

AULA 6

KID KIN KEY KEY E 1990

Alocação dinâmica de memória

PF Apêndice F

http://www.ime.usp.br/~pf/algoritmos/aulas/aloca.html

The C programming Language Brian W. Kernighan e Dennis M. Ritchie Prentice-Hall

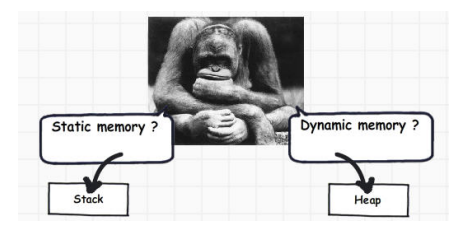

Alocação dinâmica

Fonte: http://www.codeproject.com/

**KERK@RKERKER E 1990** 

 $\overline{AB}$   $\overline{AB}$   $\overline{AB}$   $\overline{BC}$   $\overline{BC}$ 

#### Alocação dinâmica

As vezes, a quantidade de memória que o programa necessita só se torna conhecida durante a execução do programa.

Para lidar com essa situação é preciso recorrer à alocação dinâmica de memória.

A alocação dinâmica é gerenciada pelas funções malloc e free, que estão na biblioteca stdlib #include <stdlib.h>

> } Data; Data \*d;

# malloc

A função malloc aloca um bloco de bytes consecutivos na memória e devolve o endereço desse bloco.

```
char *ptr;
ptr = malloc(1);scanf<sup>("%c"</sup>,ptr);
```
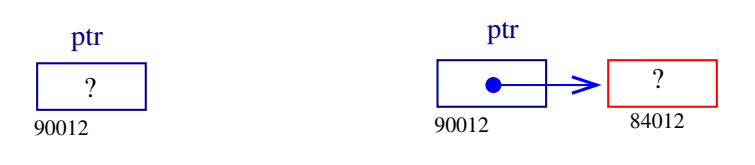

malloc

**INDIA 4 - 1994 - 1995** 

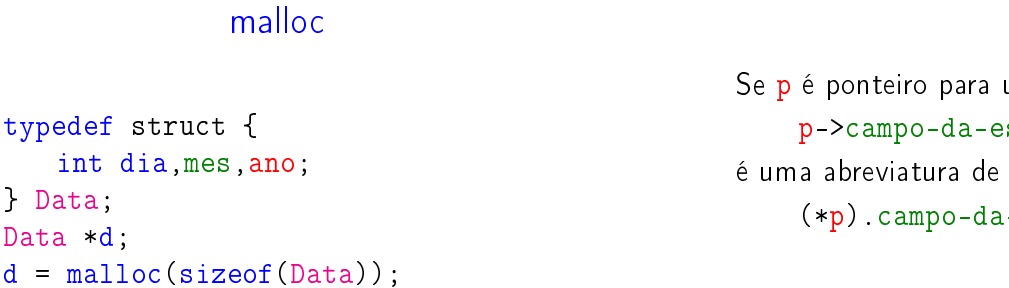

**ACTIVITY AT LITTLE PROCE** 

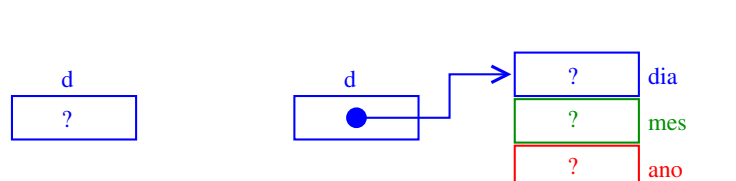

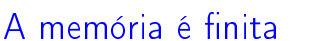

Se malloc não consegue alocar mais espaço então retorna NULL.

```
ptr = malloc(sizeof(Data));if (\text{ptr} == NULL) {
  printf("Socorro! malloc devolveu NULL!\n");
   exit(EXIT_FAILURE);
}
```
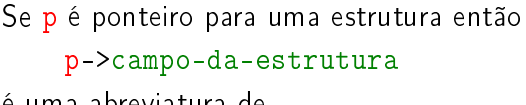

(\*p).campo-da-estrutura

 $d - 2dia = 31$ ;  $d - 2me = 12$ ;  $d - 2ano = 2008$ ;

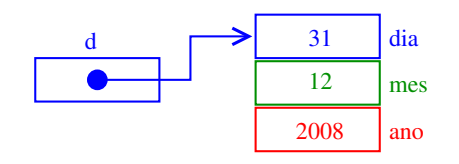

A memória é finita

É conveniente usarmos a função

```
void *mallocSafe (int nbytes) {
   void *ptr;
   ptr = <code>mall</code>if (\text{ptr} == NULL) {
        printf("Socorro! malloc devolveu "
                 "NULL!\langle n'' \rangle;
        exit(EXIT_FAILURE);
   }
   return ptr;
}
```
KOX KORK KEX KEX LE LONG

#### Vetores dinamicamente

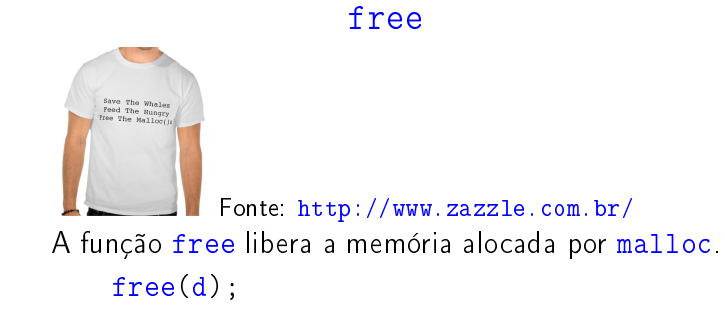

Há pessoas que por questões de segurança gostam de atribuir NULL a um ponteiro depois da liberaçõa de memória

free(d);  $d = NULL;$ 

### Matrizes dinâmicas

**INDIA AREA AREA RIGHA** 

KORK@RKERKER E 1990

Matrizes bidimensionais são implementadas como vetores de vetores.

```
int **a;
int i;
a = \text{mallocSafe}(m * \text{sizeof(int*)});
for (i = 0; i < m; ++i)a[i] = mallocSafe(n * sizeof(int));
```
O elemento de a que está na linha i e coluna j é  $a[i][j]$ .

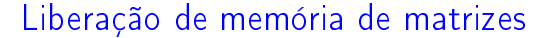

Para liberarmos a memória alocada dinamicamente para uma matriz devemos seguir os passos inversos aos da alocação trocando mallocSafe por free.

```
void freeMatrizInt(int **a) {
  int i;
  for (i = 0; i < m; i++)free(a[i]); /* liberar a linha i*/a[i] = NULL;
  }
  free(a);/* libera vetor de ponteiros */
  a = NULL;
}
```

```
int *v; int i, n;
printf("Digite o tamanho do vetor: ");
\text{scanf}("%d", \text{km});
v = \text{mallocSafe}(n * size of(int));for (i = 0; i < n; i++)*(v+i) = i; /* v[i] = i; */
for (i = 0; i < n; i++)printf("end. v[%d] = %p cont v[%d] = %d\n",
            i, (void*)(v+i), i, v[i]);free(v);
```
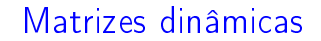

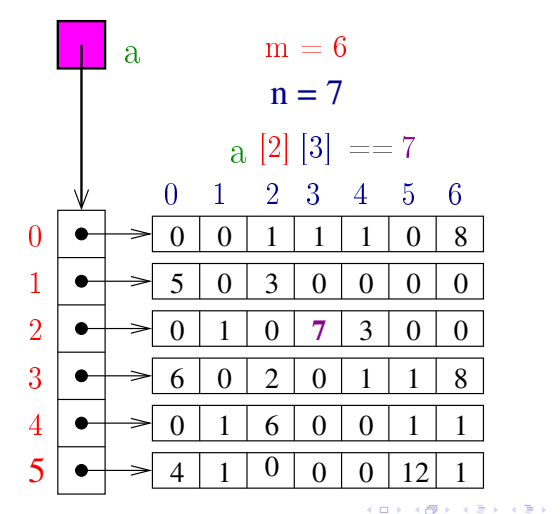

#### Matrizes automáticas

# int  $a[3][4]$ ;

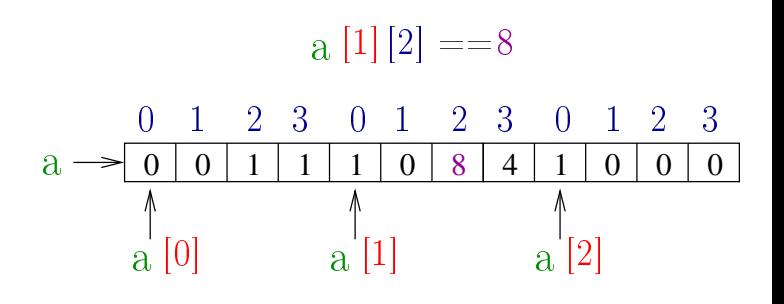

# Passagem de parâmetros

Suponha que temos os protótipos de funções void  $f(int **m)$ , int g(int m[][64]); e as declarações int \*\*a; int m[16][64]; então temos que f(a);  $/* ok */$  $i = g(a);$  /\* erro \*/  $i = g(m);$  /\* ok \*/  $\mathtt{f}(\mathsf{m}); \hspace{1cm} /^*$  erro  $^*/$